## **Reword My Paper For File Type**

Recognizing the showing off ways to get this books reword my paper for file type is additionally useful. You have remained in right site to begin getting this info. get the reword my paper for file type connect that we man

How to copy article or Assignment and make it your own How to Reword My Paper Free Paraphrasing Tool to Rewrite an Article Making it 100% Unique and Plagiarism Free (2020) *Cool Grammar Test That 95% of People Fail Best Article Writer Software: How To Create Unique Content In 60 Sec. For FREE How to Check for Plagiarism Online 8 Common* How To Write A Last Minute Essay/Research Paper Without Plagiarizing 5 tips to improve your writing HOW TO PARAPHRASE CONTENT WITH EASY TECHNIQUE 2020 (100% QUILLBOT) How to write a basic paragraphHow to avoid Plagiarism in MS Word? How to beat or Remove Plagiarism [Trick] Best ways to edit a PDF on any device Reword my Sentence Paraphrasing: The Basic Steps Plagiarism, Paraphrasing, and the AP.

READY TO USE ESSAY TEMPLATE II TRIED AND TESTED II ASAD YAQUBChange Text In laserJet printed document Reword My Paper For File

### Best Rewriter Tool to Reword Sentences (Totally Free) Copy and paste the article you want to rewrite in the rewrite editor. Or, you can also write something in the editor box and that will work, as well. Step 2: Now choose the "Rewrite" option below the box, and hit 'enter".

A Top-Notch Rewording Tool to Assist in Paraphrasing First, type or paste in the text you wish to reword. If you have already looked over your article and are satisfied with the level of spelling and grammar checking that has been done, then enter the correct answer for the

reword my paper for file ArticleReword is an intelligent Article rewriter tool it rewords your article with over 90% matching synonymous. It replaces words with similar meanings without changing too much purpose of your ar Reword My Paper For File Type Pdf | calendar.pridesource

### Article Rewriter | Essay Rewriter | Reword Tool

Rewrite Any Text, Any Word. A better, reliable web application uses sophisticated technology and a combination of suggestions to generate unique content. To use this app, start typing or copy-paste the text in the provided

Reword My Paper For File Type - u1.sparksolutions.co Reword My Paper For File Type This is likewise one of the factors by obtaining the soft documents of this reword my paper for file type by online. You might not require more epoch to spend to go to the ebook launch as with

Free Article Rewriter Tool | Online Reword generator

Reword My Paper Perfectly - Satisfaction Is Guaranteed

It is very easy to use this free online sentence rewriting tool. 1. Just copy the text or sentence or paragraph that you want to rewrite. 2. "Copy And Paste your sentence/paragraph" into the given box in the tool. 3. Press Sentence Rewriter - Best Rewording Tool | SEOToolsCentre

When you start rewording a paper, read it carefully and understand the meaning of the words. If you can't understand a few words, look for their meanings in the dictionary. Afterwards, start to reword paper in your own wor Powerful Reword My Paper Service - Only Qualified Help

Reword My Paper Generator. Spin Rewriter is an article rewriter that makes use of an innovative ENL Semantic Spinning technology. It's the only rewriter taking advantage of the power of convolutional neural networks (read:

With its friendly, step-by-step format, Becoming an Academic Writer by Patricia Goodson helps writers improve their writing by engaging in deep and deliberate practice adopted by expert performers in areas such as sports o The definitive step-by step resource for qualitative and ethnographic research Qualitative Research Qualitative Research Qualitative Research Methods: Collecting Evidence, Crafting Analysis, Communicating the results—allow noth ing, interview techniques, qualitative qualitative qualitative qualitative qualitative and advice on practical fieldwork provides clear and concise guidance on how to design and concise guidance on how to design and c nonenology, textual analysis and cultural studies, gaining access to elite and difficult to access to elite and difficult to access populations, on persuasive writing, novel interviewing approaches, and more. Numerous exam ncluding seven main approaches to qualitative inquiry: grounded theory, case study, ethnography, phenomenology, marrative and autoethnography, participatory and autoethnography, participatory action research, and faculty a

## Paraphrasing Tool - Free Online Text Rewriting Tool

Click on any word in your writing to find the right synonym and get your perfect word! Write better, faster, and clearer instantly. QuillBot is trusted by students, professional writers, and business people who simply want

## Paraphrasing Tool | QuillBot AI

Reword My Paper For File Type - 1x1px.me

### Reword My Paper For File Type - logisticsweek.com

Feeling bored gone reading will be isolated unless you do not bearing in mind the book. reword my paper for free truly offers what everybody wants. The choices of the words, dictions, and how the author conveys the pronoun

## Reword My Paper For Free - 1x1px.me

When you use this rewording tool, you can get all those similar words replaced with others more appealing, making your paper flawless. Rewording Made Easy: Use Rewording fool Today Whether you are a student that is looking

# Create a New Article Using Our Reword Generator

Reword My Paper For File Type Pdf related files: 6530c820036a7bc8cd486d0b9b1e61f7 Powered by TCPDF (www.tcpdf.org) 1 / 1

## Reword My Paper For File Type Pdf

Reword My Paper For File Type - h2opalermo.it

seeking expert guidance on practical qualitative methods.

This dark comedy about celebrity is from the author who is "among the most perceptive and edgy chroniclers of an increasingly coarse American culture" (New York Journal of Books). The funny man is a middling comic in an un In his mouth. Jokes, impressions, commercials—all with his fist in his mouth. The people want him—are crazy for him—are crazy for him—but only with his fist in his mouth. And the funny man is tired of having his fist in hi Indge David Edward has enjoyed a glittering career. After a substantial,successful period in Scotland, both as a practising advocate and professor of EC law, he was appointed to the Court of First Instance upon its creatio

academics and practitioners. Not surprisingly, the main focus is on Community law, with important contributions on competition, institutional, substantive and remedial issues. This book will be an essential addition to the

"The topic of recording is certainly one for which there exists little current literature, and this book makes an original and prominent contribution." SuzyBraye, University of Sussex --

Copyright code : f82cfc5f3c1b47d5433044b4450acddc

You could purchase guide reword my paper for file type or get it as soon as feasible. You could speedily download this reword my paper for file type after getting deal. So, taking into consideration you require the books s

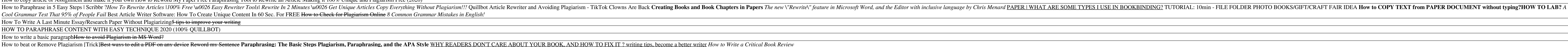

ArticleReword is an intelligent Article rewriter tool it rewords your article with over 90% matching synonymous. It replaces words with similar meanings without changing too much purpose of your article or text remains the

If you are going to reword my paper then you'll need to change words, phrases, or long statements into your expressions and ensure they are completely unique. Or service supplies with this type of activity for a variety of

An expert will follow all of your instructions and be available to you throughout the whole process. What it means is that you, as a client, will be able to guide our writer in the desired direction. Moreover, our speciali

File Type PDF Reword My Paper For File Type. enjoy this soft file PDF in any era you expect. Even it is in acknowledged area as the extra do, you can entry the collection in your gadget. Or if you desire more, you can retr

Reword My Paper For File ArticleReword is an intelligent Article rewriter tool it rewords your article with over 90% matching synonymous. It replaces words with similar meanings without changing too much purpose of your ar

Reword My Paper For File ArticleReword is an intelligent Article rewriter tool it rewords your article with over 90% matching synonymous. It replaces words with similar meanings without changing too much purpose of your ar

This ground-breaking guide introduces lawyers and other professionals to a powerful class of software that supports core aspects of legal work. The author discusses how technologies like practice systems, work product retr